## **Вниманию граждан – плательщиков имущественных налогов**

Уплата имущественных платежей и транспортного налога может производиться гражданами в том числе через ЕРИП.

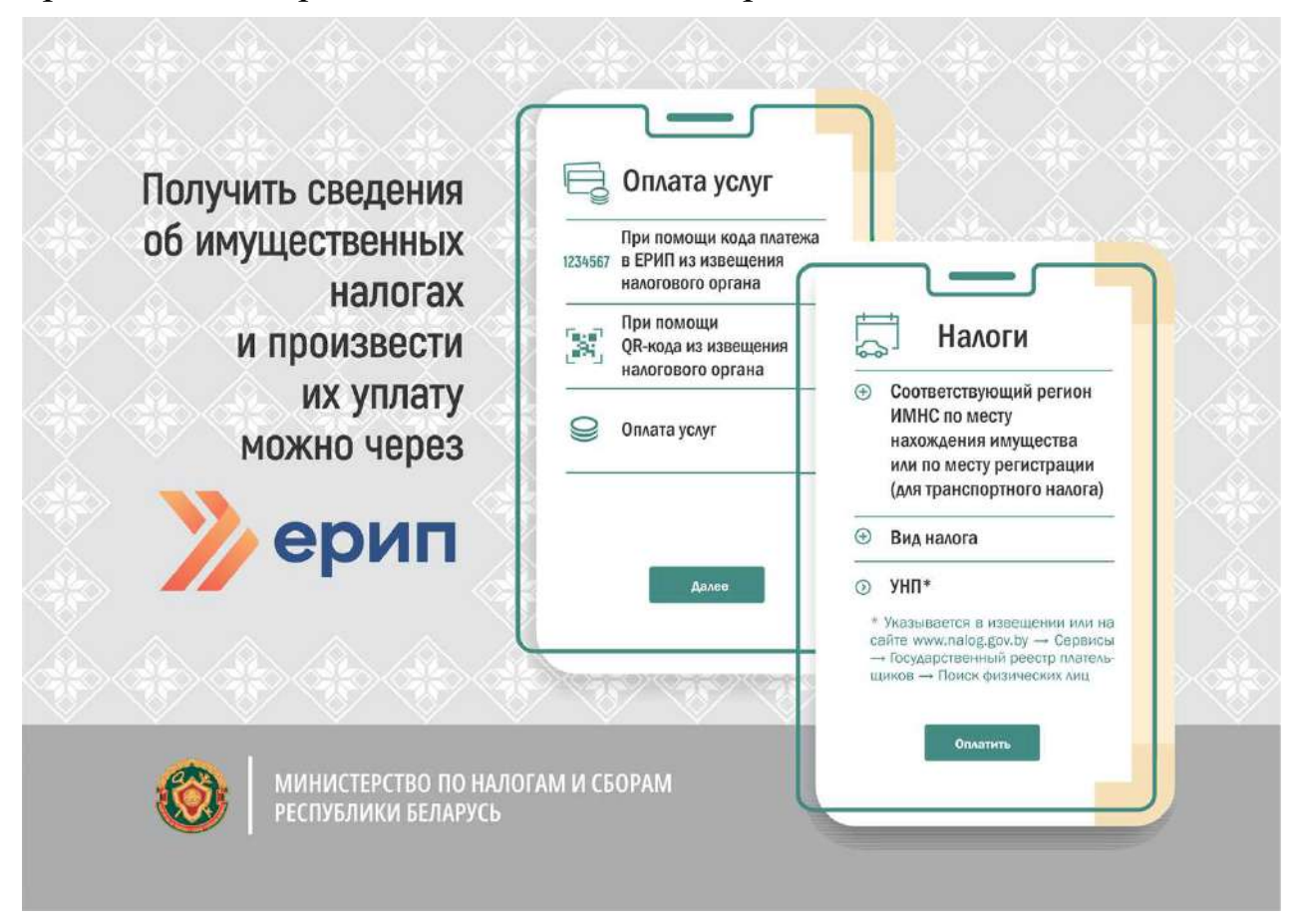

Чтобы просмотреть и оплатить соответствующую сумму налога в ЕРИП (без кода платежа в ЕРИП или QR-кода) можно последовательно выбрать:

- налоги;

- соответствующий регион (область или город);

- инспекцию МНС определенного города или района (или сельский совет) - в зависимости от места нахождения недвижимого имущества, а по транспортному налогу – инспекцию по месту постановки на учет;

- выбрать вид налога – налог на недвижимость, земельный налог либо транспортный налог с физических лиц;

- ввести учетный номер плательщика (УНП) с использованием латинской (английской) раскладки и заглавных букв этого алфавита.

Узнать свой УНП можно также на официальном сайте МНС в разделе Сервисы – Государственный реестр плательщиков – Поиск физических лиц.

Уплата налогов в ЕРИП может производиться и при помощи кода платежа в ЕРИП или QR-кода, указанных в извещении налогового органа, что позволяет осуществить прямой переход на необходимую страницу оплаты дерева услуг ЕРИП.